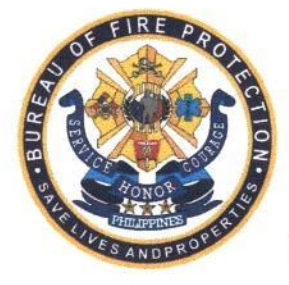

Republic of the Philippines Department of the Interior and Local Government **BUREAU OF FIRE PROTECTION Regional Office -V** 

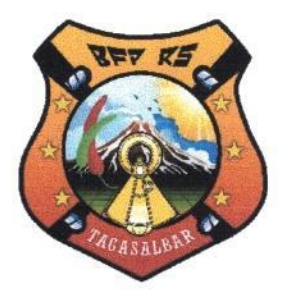

**DILG R-V, LEGAZPI CITY**<br>RECORDS SECTION No. 12785

Ш

TIME

RV

2nd Flr., ANST Bldg., Capt. F. Aquende Drive, Albay District, Legazpi City Telephone No. (052) 742-6583

June 28, 2019

**ATTY. ANTHONY C NUYDA, CESO III Regional Director** Department of the Interior and Local Government Regional Office V Legazpi City

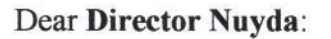

Greetings!

This office, the Bureau of Fire Protection Regional Headquarters 5 is presently facilitating the selection process for recruitment for Fire Officer 1.

With the foregoing, we humbly request from your good office that the Final List of Successful<br>Fire Officer 1 (FO1) Applicants ( $1^{st}$  - 93 and  $2^{nd}$  – 75 Batch) be posted in your official website.(see attached file).

Anticipate our appreciation for your preferential attention and favorable action on this matter.

Thank you very much.

Very truly yours,

Uni **SUPT RENATO B CAPUZ DSC** ARD for Administration/Operations/ Chairman-RHRMPSB

## FINAL LIST OF SUCCESFUL FIRE OFFICER 1 (FO1) APPLICANTS

 $\mathbf{a}$ 

 $\epsilon$ 

 $\boldsymbol{\phi}$ 

 $\mathcal{L}_{\mathcal{S}}$ 

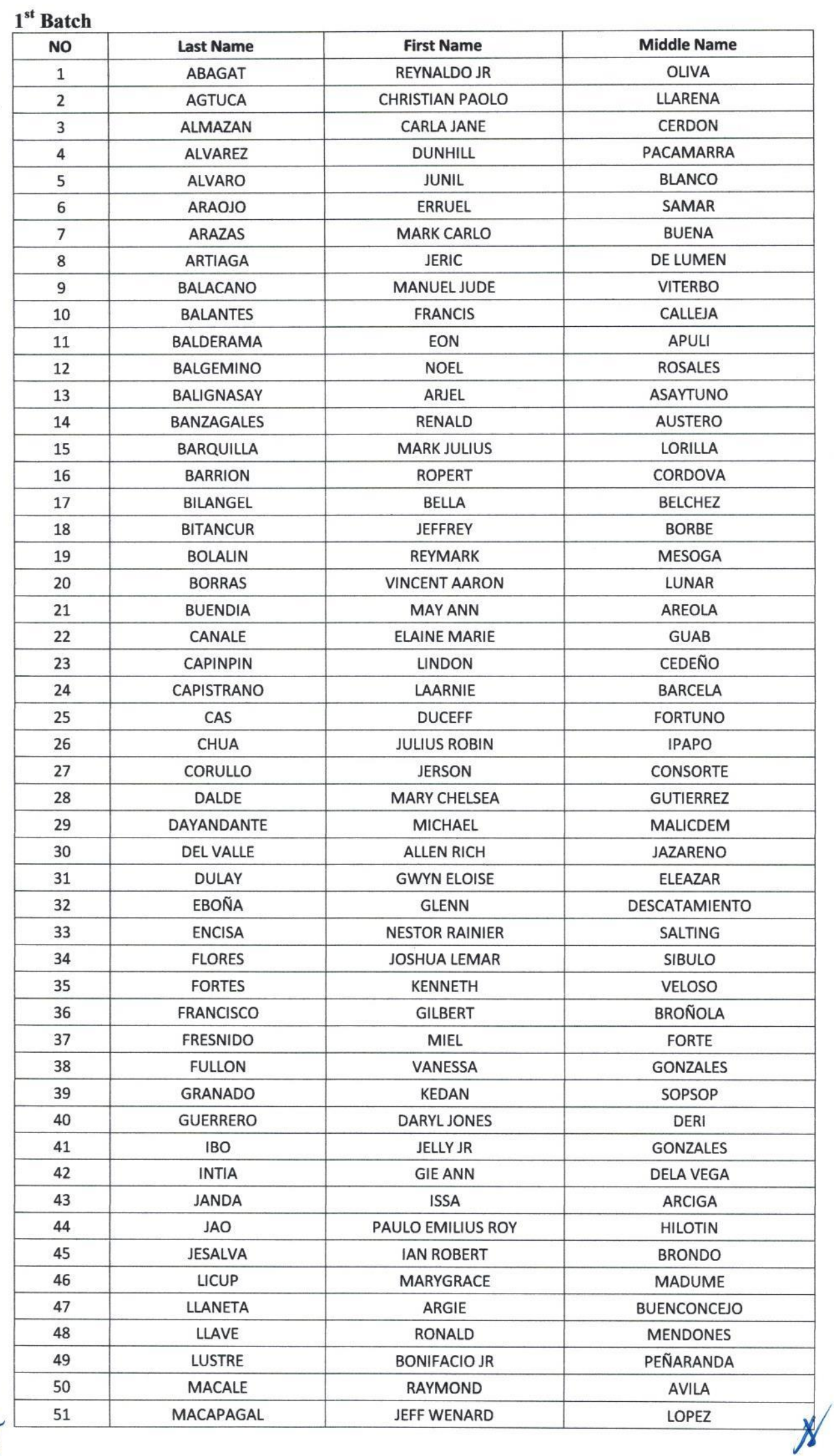

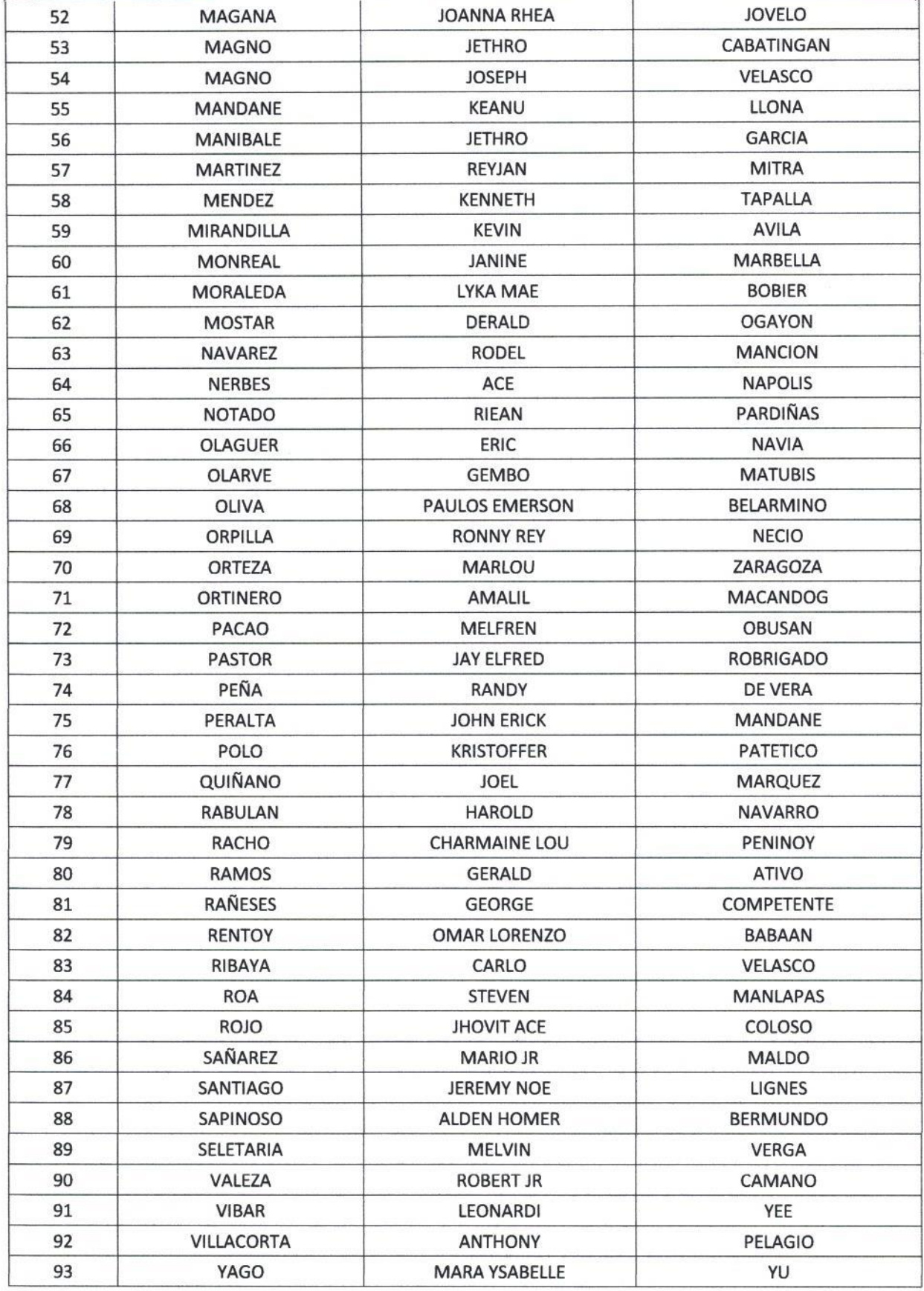

 $2^{\rm nd}$  Batch

 $\ddot{\phantom{0}}$ 

 $\frac{1}{2}$  $\mathbf{v}$ 

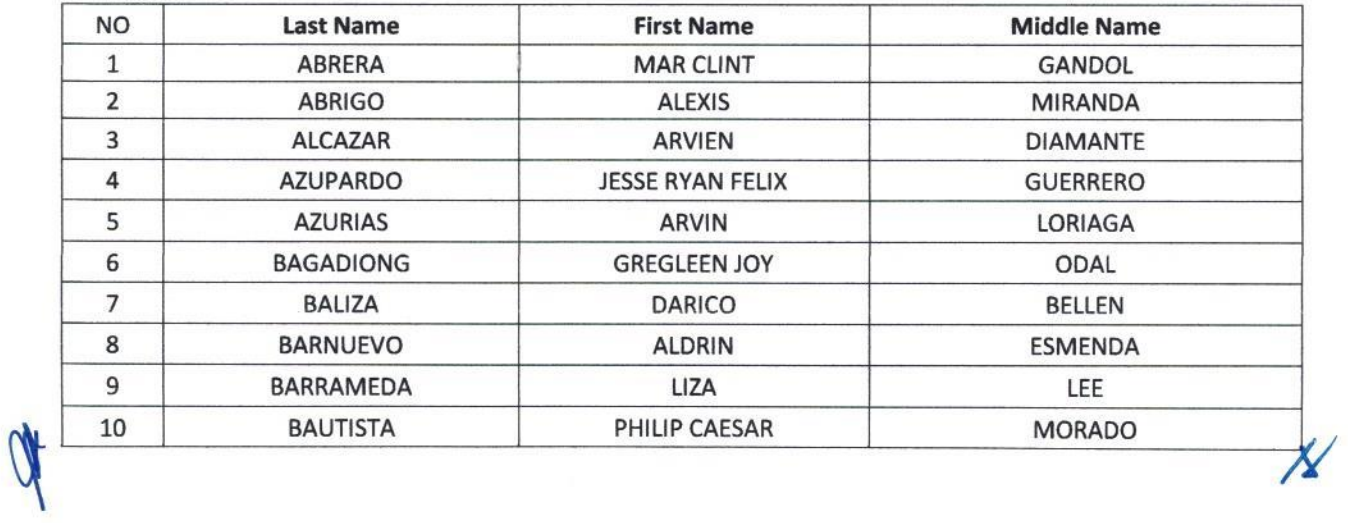

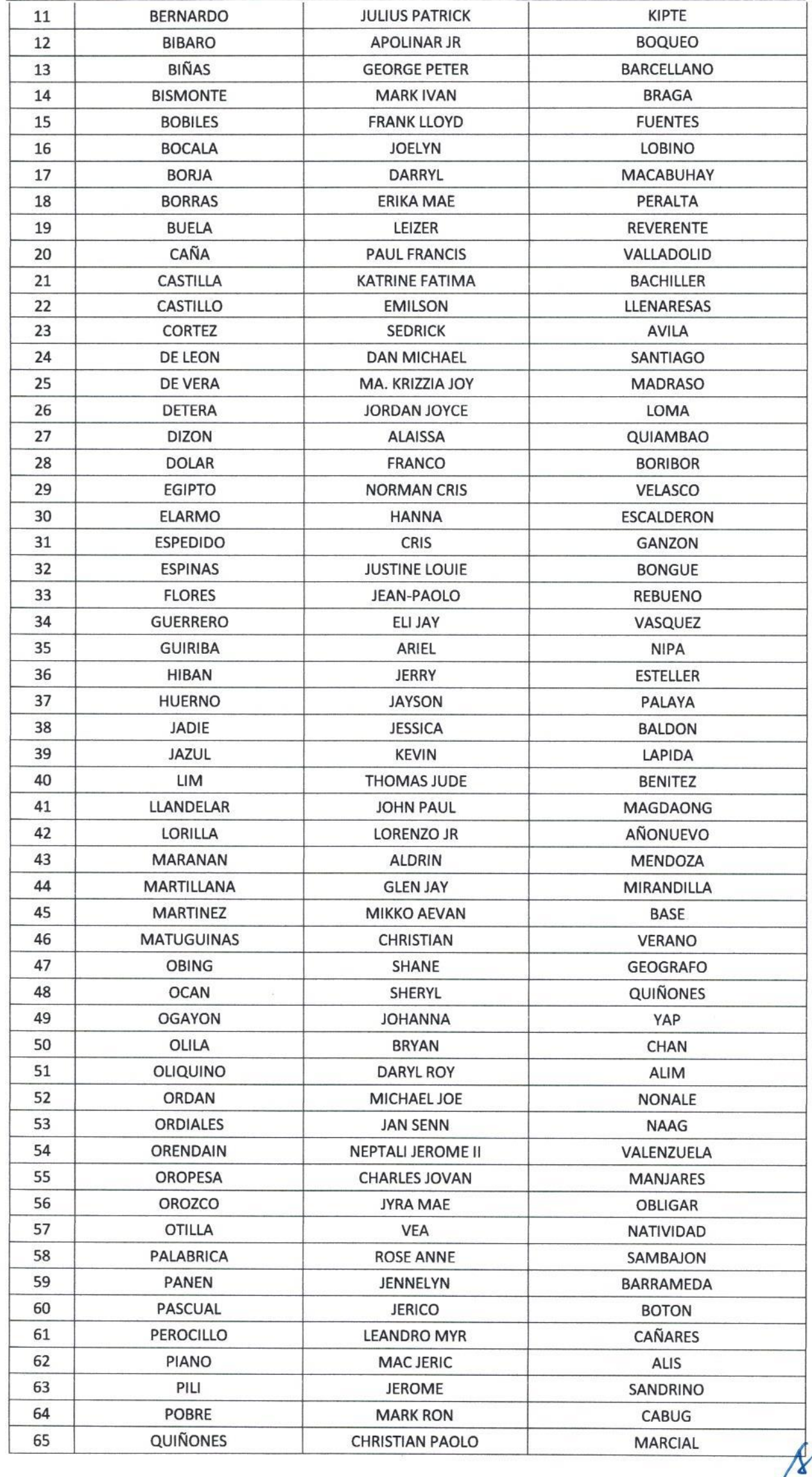

 $\hat{\textbf{r}}$ 

 $\mathbb{P}$ 

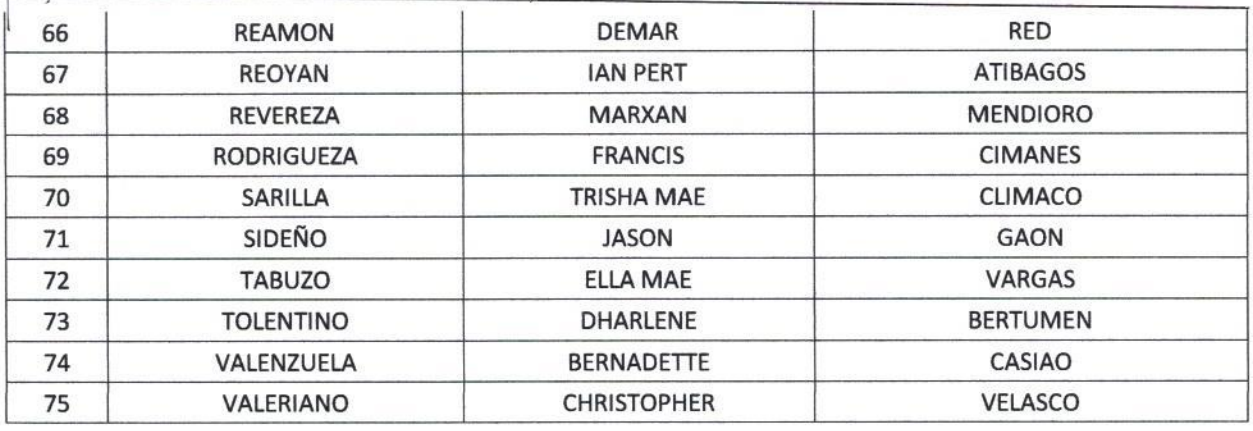

 $\lambda$  $\overline{\mathcal{P}}$ 

xxxxxxxxx nothing follows xxxxxxxxx

MANUEL M MANUEL, DSC